# makedoc—Preprocessing documentation by TEX<sup>\*</sup>

# Uwe Lück<sup>†</sup>

# November 9, 2015

#### **Abstract**

makedoc provides commands for generating LAT<sub>EX</sub> input from a package file in order to typeset the latter's documentation (somewhat similar and opposite to docstrip)—with v0.3 *a single one usually suffices*. Certain comment marks are removed, listing commands are inserted, and some (configurable) typographical  $txt→TEX$  corrections are applied.— This continues the policy of niceverb to minimize documentation markup in package files. makedoc extends and exemplifies the parsing package fifinddo. After an edit (and test) of your package, you get the new documentation in one run (or the usual number of runs) of the documentation driver file.—The present approach is meant to be an *alternative* to the standard doc package and its \DocInput. It provides *less* than doc does, rather deliberately. It may be helpful at least for the development of small packages, or at least at early stages.

**Keywords:** literate programming, .txt to .tex enhancement, preprocessing documentation, macro programming

# **Contents**

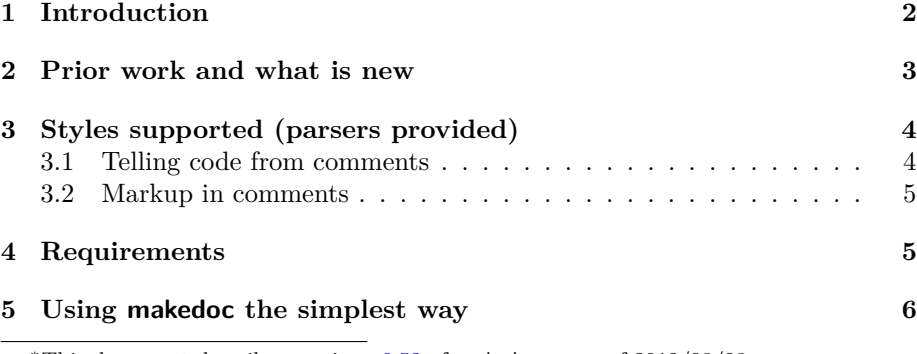

\*This document describes version  $v0.52$  of makedoc.sty as of  $2012/08/28$ . †<http://contact-ednotes.sty.de.vu>

### 1 INTRODUCTION 2

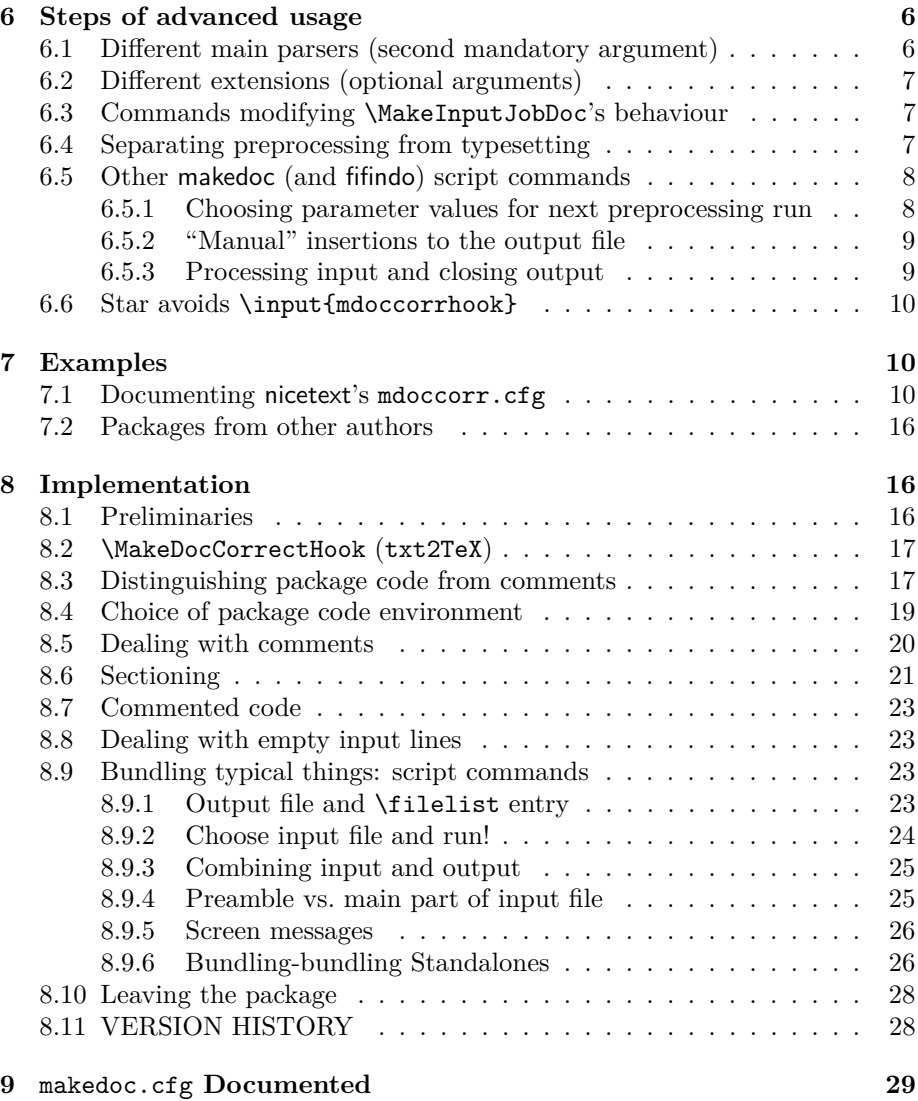

# <span id="page-1-0"></span>**1 Introduction**

*The abstract will not be repeated in this section.* Let me add instead that I was in dire need of such a package, I got stuck with my packages because I lost orientation in them, and I was unhappy with the forms of documentations of my other packages, and documenting them with the standard LAT<sub>EX</sub> doc system was not attractive for me (neither considered helpful). I also worked on *Windows* until September 2008, and I find a system like the present one still more attractive then using (learning!) other filtering utilities (see below on

awk). And I may work on *Windows* once again and don't want to depend on installing some *. . .* there—*I really would like to have powerful tools for everything depending on nothing but TEX/LATEX!*

# <span id="page-2-0"></span>**2 Prior work and what is new**

It is, of course, not a new idea to get around comment marks % to typeset the documentation. doc's \DocInput does this by making % an "ignored" character. This way you cannot use % for commenting comments (so doc offers a "new comment mark" ˆˆA). You also cannot use % for commenting out code (that you are pondering—or using for debugging—only).

Moreover, doc requires enclosing package code explicitly by environment commands (behind comment marks). Stephan I. Böttcher with his [lineno.sty](http://ctan.org/pkg/lineno) and Grzegorz Murzynowski in [gmdoc](http://www.ctan.org/pkg/gmdoc) aimed at doing away with this requirement. lineno.sty contains awk scripts to remove starting comment marks and to insert listing commands. A file lineno.tex is generated that typesets the documentation. By the way, lineno.sty is full of discussions, but it is not docstripped—the maintainers never have received a complaint that inputting lineno.sty were too slow.

gmdoc seems to get around comment marks and insert listing commands *while typesetting* by a refined version of \DocInput, through some careful detecting and analysing comment marks, the approach resembles detection of lists in wiki.sty. [1](#page-2-1) And this is a matter of principles—comparing the approaches of *preprocessing* (lineno.sty) and *"smart typesetting"* (gmdoc, wiki). Sometimes preprocessing seems to be simpler, sometimes detecting while typesetting. (Another example is the preprocessor [easylatex](http://www.ctan.org/pkg/easylatex) of which wiki.sty is a much reduced "while typesetting" variant.) "While typesetting" may be easier when single characters or sequences of two or three encode markup information—but such detection can badly interfere with other packages etc. "Preprocessing" may be easier when entire "strings" of characters decide, which may be anywhere in a file line.

makedoc chooses *preprocessing*, as lineno.sty, but by *TEX*. There is a general discussion of this choice in the documentation of fifinddo. Preprocessing here can be done in the same LAT<sub>EX</sub> run as typesetting, though you can avoid incompatabilities with packages needed for typesetting (by inputting them only *after* preprocessing).

lineno.sty exemplifies why preprocessing with *TEX* may be preferable to preprocessing with other utilities: When I took over maintenance of lineno.sty, I needed hard work to get the awk script running. The *Munich* awk seemed *not* to behave as the *Kiel* awk (I chose a Munich nawk and reworked the script a little). T<sub>E</sub>X seems to have better fixed functionality than other utilities!

<span id="page-2-1"></span>A different alternative to LATEX's doc system is Paul Isambert's [CodeDoc](http://ctan.org/pkg/codedoc)

<sup>1</sup>See gmdoc.pdf on \DocInput. You can learn a lot from this 220 pages document! I also find [pauldoc](http://www.ctan.org/pkg/pauldoc) and [xdoc](http://www.ctan.org/pkg/xdoc) inspiring.

where the code environments extract package code in typesetting the documentation.

# <span id="page-3-0"></span>**3 Styles supported (parsers provided)**

We find different styles of documenting LAT<sub>EX</sub> packages. As the main aspects I consider (i) *telling code from comments* and (ii) *markup in comments*. (You may find more details on the next matters in the "implementation" section.)

# <span id="page-3-1"></span>**3.1 Telling code from comments**

*Comment marks* (usually '%' in the case of T<sub>EX</sub>) probably were named so to mark "*comments*" as opposed to code ... great, but actually, in "daily practice," they are so handy—and used—for "commenting out" *code*, i.e., *managing code versions* in a simple way: one does not actually want to *delete* code, one might want to use it another time, maybe for debugging ... or to remind of earlier attempts that should not be tried again *. . .*

This is a problem for *high-quality typesetting* of documentation. *Code* should be typeset about as you see it on the *screen*—*monospaced*, this allows structuring by indenting, it is common practice to use a typewriter typeface for this. Real *comments* should be typeset in *high quality* as usual with LATEX. Little dilemmas therefore occur with *"hidden code"* ("commented-out"). A comment mark starts the line, but obviously it is not really a comment and rather should be typeset like code (and otherwise they may break). Another problem are comments at the *end* of a *code* line. Sometimes they are "real comments" (gmdoc supports this style). But sometimes this is only another version of "version management," code "commented-out."

I like the style of writing packages described before and use it all the time. I mark "real comments" with *two* adjacent comment marks and an ensuing space to distinguish them clearly from code commented out. *This style is presently the one supported by* makedoc *as default*. This way only a line starting with  $\sqrt{\frac{\chi}{\chi}}$  is considered a "real" comment line. The first three characters are removed, and the rest is typeset in high quality. Any other lines are typeset verbatim. The makedoc *parser* doing this has an "identifier" **PPScomment** ("percent, percent, space"). Another identifier comment is a placeholder for the comment parser to be used, by default it is an alias for PPS comment. Lines just containing  $\frac{1}{\sqrt{2}}$ (without the space) may be used to suppress empty code lines preceding section titles and for keeping some visual, relieving space between code and comment lines.

The style I described previously may be considered "unprofessional." The many LATEX packages documented using the doc/.dtx system don't use comment marks for *"commenting-out"*. Or one may mark code commented out by putting no space between the percent mark and the code. With v0.4 of makedoc, this style is supported as **PScomment**. You can directly call this as  $\langle main\text{-}parser \rangle$ 

#### 4 REQUIREMENTS 5

as described below, or you can switch to it by

\CopyFDconditionFromTo{PScomment}{comment}

### <span id="page-4-0"></span>**3.2 Markup in comments**

Packages using the  $doc/dtx$  system as well as alternative highly developed systems mentioned above use (enhanced) usual  $\cancel{B}TEX$  syntax for markup of comments. Other packages just use an *ASCII* style *without* any markup. My idea was to support the latter style by some txt→LATEX functionality. makedoc does this using a file mdoccorr.cfg which is very small right now.

I also thought of introducing another sort of "decent" markup not needing much more space than the "ASCII kernel" of the comments. This is to some extent implemented in niceverb.sty. I thought of the syntax of editing *Wikipedia* pages; this is partially implemented in wiki.sty which unfortunately is not yet compatible with niceverb.

But makedoc implements one *Wikipedia* feature in a different way than wiki.sty (cf. wikicheat.pdf) that looks about as follows:

> $\%$ <sub>% $=$  $\frac{S}{s}$ </sub>==  $\frac{\%}{\%}$  === Subsection  $\%$ <sub> $\%$  $=$ === $\simeq$ Subsubsection $\simeq$ ====</sub>

i.e., you type  $=$ <sub> $\exists$ </sub> $\langle \text{title} \rangle$ <sub> $\sqcup$ </sub> == in place of \section{ $\langle \text{title} \rangle$ } etc. The parser must replace ==== $\langle title3 \rangle ==$  before === $\langle title2 \rangle ==$  and the latter before == $\langle title1 \rangle ==$ . In fact, makedoc provides three parsers for these situations:

\SectionLevelThreeParseInput is the most general parser offered. If it does not find two strings '====' enclosing *something*, it passes to

\SectionLevelTwoParseInput which unless finding two strings === enclosing something passes to

\SectionLevelOneParseInput | ... passes to the comment detector comment

# <span id="page-4-1"></span>**4 Requirements**

makedoc requires L<sup>AT</sup>EX  $2\varepsilon$  (supporting star forms of  $\neq$  command etc.) as TEXformat, the package fifinddo.sty from the same directory (on CTAN etc.) as where makedoc.sty is, and the LAT<sub>EX</sub>-package moreverb by Robin Fairbairns (after others)—it should be installed anyway, or you can get its latest version (v2.3, 2008/06/03?) from CTAN.

makedoc's .txt→TEX functionality moreover needs a file mdoccorr.cfg that should have come along with makedoc.sty and fifinddo.sty. You may need to have a modified copy of it in the directory of your main .tex file *(jobname)*.tex fitting special needs of your project.

# <span id="page-5-0"></span>**5 Using makedoc the simplest way**

In the most simple case, you are preparing documentation for a package file  $\langle jobname \rangle$ . sty only, and you prepare a file  $\langle jobname \rangle$ . tex containing

```
\title{\textsf{\jobname}}---a<sub></sub>_\LaTeX\<sub></sub>_Package_for_\/whatever}}
```
and  $\mathcal{E}$  are  $\mathcal{E}$  about your package.<sup>[2](#page-5-3)</sup> The documentation will be produced by running  $\langle jobname \rangle$ .tex with LAT<sub>EX</sub> (e.g., latex  $\langle jobname \rangle$ .tex).

First,  $\langle i\omega bname \rangle$ .tex must have

\usepackage{makedoc} or \RequirePackage{makedoc}

in its preamble. There are no package options.

Second, to typeset the commented implementation from  $\langle jobname \rangle$ .sty, include in  $\langle i\omega\rangle$ tex's document environment a line

\MakeInputJobDoc{h*header-lines*i}{\SectionLevelThreeParseInput}

h*header-lines*i refers to a non-negative integer as follows: We think the most simple and useful way of typesetting the first lines of a package file including license and copyrights is "depicting them as image," i.e., *verbatim*. We could try to determine the number of these lines by parsing, but we won't do so soon. Please just count them and enter the number as  $\langle header\text{-}lines\rangle$ —and change it until you can accept the outcome.

# <span id="page-5-1"></span>**6 Steps of advanced usage**

# <span id="page-5-2"></span>**6.1 Different main parsers (second mandatory argument)**

\MakeInputJobDoc's mandatory syntax actually is

 $\langle$ MakeInputJobDoc{ $\langle$ *header-lines*}}{ $\langle$ *main-parser*}}

 $\langle main\text{-}parser\rangle$  refers to the parsing macro that is applied to each input line whose number is greater than  $\langle header\text{-}lines\rangle$ . Examples for  $\langle main\text{-}parser\rangle$  are named in section [3](#page-3-0) above. \SectionLevelThreeParseInput is just the most general one. For *efficiency* (!? or also to avoid problems?) you may replace Three by Two or by One, if the  $===$  or the  $==$  feature is not used in  $\langle jobname \rangle$ .sty. If the "*Wikipedia* sectioning" feature is not used at all, use

\MakeInputJobDoc{h*header-lines*i}{\ProcessInputWith{comment}}

—provided you want to adopt the '%%␣' style of marking comments, cf. section [3.](#page-3-0) For the '%␣'style instead, use

\MakeInputJobDoc{h*header-lines*i}{\ProcessInputWith{PScomment}}

<span id="page-5-3"></span> $2$ With niceverb and **\title** after **\begin{document}**, you may replace **'\textsf{**\finit domaine}}' by  $\langle\phi\rangle$ *''*.

# <span id="page-6-0"></span>**6.2 Different extensions (optional arguments)**

If your package to be documented is a *class*  $\langle jobname \rangle$ .cls, a local configuration file  $\langle jobname \rangle$ .cfg or something else— $\langle jobname \rangle$ . $\langle ext\text{-}in \rangle$ , e.g.,  $\langle ext\text{-}in \rangle$ =cls or  $\langle ext\text{-}in\rangle = \texttt{cfg},$  use

```
\overline{\text{MakeInputJobDoc}[\langle ext\text{-}in\rangle]{\{\langle header\rangle\}\{\langle parser\rangle\}\}}
```
Moreover, *\MakeInputJobDoc* writes an intermediate file  $\langle jobname \rangle$ .doc and then \inputs it. If you do not like doc as extension for the written file name (maybe you use  $\langle jobname \rangle$ .doc for something different already), preferring extension  $\langle ext-out \rangle$ , use

 $\overline{\Lambda}$ MakeInputJobDoc[ $\langle ext\text{-}in \rangle$ ][ $\langle ext\text{-}out \rangle$ ]{ $\langle header \rangle$ }{ $\langle parser \rangle$ }

Yes, you must state  $\langle ext\text{-}in\rangle$  then as well, I can't help  $\ldots$ 

If even  $\langle jobname \rangle$  is wrong in your view, see next step ...

# <span id="page-6-1"></span>**6.3 Commands modifying** \MakeInputJobDoc**'s behaviour**

Already  $\langle i\omega bname \rangle$  may not be what you want. E.g., you may want to collect documentations of some other files  $\langle job-1 \rangle$ ,  $\langle job-2 \rangle$ , ... in a single  $\langle jobname \rangle$ . Then precede \MakeInputJobDoc with

```
\remewcommand*{\\mdtds}{\mdJobName}{\jotol}.
```
etc. (please reason yourself about additional requirements . . . ) As a matter of fact, \MakeInputJobDoc reads

```
\end{math}and writes \end{math}and writes \end{math}
```
Stated another way, *(jobname)* above referred to  $\sqrt{\text{mdJobName}}$ 

\MakeInputJobInput moreover (by default) produces one dot per input line processed on screen to show progress. The reason is that makedoc issues the command  $\Gamma$  consslineMessage ${\text{:}}$ . Already this trivial thing seems to slow down processing considerably (nowadays). \MakeInputJobInput will run faster if preceded by

\ProcessLineMessage{}

which will suppress any message about processing. However, the message may be helpful in trouble-shooting.

# <span id="page-6-2"></span>**6.4 Separating preprocessing from typesetting**

To some surprise, I observe that \MakeInputJobDoc *works.* This is quite a new discovery of mine (2010/03/13); before I thought that, for safety, preprocessing should happen inside a local group *preceding* \documentclass. \MakeJobDoc works like \MakeInputJobDoc described above, yet it just *preprocesses* the package to be documented, waiting for an

```
\langle\;phi(mame)\;. (ext-out)}
```
in the document environment to *typeset* the documentation. So makedoc.tex once had in its preamble

```
{\RequirePackage{makedoc}
␣\ProcessLineMessage{}
␣\MakeJobDoc{22}{\ProcessInputWith{comment}}}
\documentclass{article}
```
I did experience some truth in my earlier safety policy: With niceverb "running," \MakeJobDoc cannot (easily) be used in the document environment. \MakeInputJobDoc in fact does some niceverb switching (provided niceverb has been loaded) when making use of \MakeJobDoc.

Thinking of this "safety" approach, especially grouping  $({\{\langle code \rangle\}})$ , I had not much cared for compatibility with other packages in choosing makedoc macro names.

# <span id="page-7-0"></span>**6.5 Other makedoc (and fifindo) script commands**

The next script commands may be considered of a lower level than \MakeJobDoc and \MakeInputJobDoc, they underlie the latter commands. We also list commands from fifinddo.sty that may be useful or, indeed, are needed for preparing package documentations. This may result in ideas on how do use the script commands for different purposes than for preparing package documentations—e.g., apply  $\text{txt}\rightarrow\text{Tr}X$  preprocessing to arbitrary text files.

#### <span id="page-7-1"></span>**6.5.1 Choosing parameter values for next preprocessing run**

This actually continues section [6.3.](#page-6-1)

 $\Re$ sultFile $\{\langle output \rangle\}$  (from fifinddo) determines (and opens through the T<sub>EX</sub> primitive **\openout**) the file  $\langle output \rangle$  which will contain the result of preprocessing the package file.

 $\overline{\text{LareXresultFile}\{\textit{output}\}}$  —see next section.

- $\text{Headerlines}\{\langle number \rangle\}$  determines the  $\langle number \rangle$  of lines starting the input file to be copied *verbatim* (the first mandatory argument of \MakeJobDoc).
- $\overline{\text{ManDocParser}\{\text{varser}\}}$  determines the  $\text{varser}\}$  as in the *second* mandatory argument of \MakeJobDoc.

We are now describing some parameters which rather must be switched "manually" instead of being modifiable by comfortable makedoc script commands.

With the *"Wikipedia sectioning"* feature, you may change the outcome regarding levels. Assume, e.g., the package file has titles along the scheme

 $=$ <sub> $\sqcup$ </sub> $\langle$ *title* $\rangle$ <sub> $\sqcup$ </sub>==

#### 6 STEPS OF ADVANCED USAGE 9

only, but these should become *subsections* of the "implementation" section of the corresponding .tex file. Then

#### \renewcommand\*{\mdSectionLevelOne}{\string\subsection}

– see the implementation of the sectioning feature for details.

There is a command

\NoEmptyInputLines and a parameter macro \OnEmptyInputLine

which is modified by the former. However, I cannot say much about them right now, I think they just were a difficult matter that I soon decided no longer to think about for a while (cf. the implementation). About the same holds for the hook \EveryComment.

The  $\text{txt}\rightarrow\text{Tr}X$  functionality is implemented through a hook

```
\left|\texttt{{\char'134}N4R4DocCorrectHook}{{\char'134}{{\color{red}l}}{\color{green}l}}\right|
```
makedoc initializes it as an alias of LAT<sub>E</sub>X's  $\Set{\emptyset}$  instofone, i.e., it won't change *(characters)*. mdoccorr.cfg should redefine it so it really "corrects" *(characters)*. You might try other definitions of **\MakeDocCorrectHook** for different "correcting" functions. It should be *noted* that (currently) **\MakeDocCorrectHook** must be *expandable*, fifinddo.sty provides setup for (expandable) chains of expandable replacements. The "Wikipedia" sectioning feature moreover uses expandable trimming (single) surrounding spaces, this might be provided in a more general way.[3](#page-8-2)

#### <span id="page-8-0"></span>**6.5.2 "Manual" insertions to the output file**

- $\overline{\text{WriteResult}\{\text{balanced}\}\}\$  (from fifinddo) writes  $\langle \text{balanced}\rangle$  to  $\langle \text{output}\rangle$  according to the earlier command \ResultFile{ $\langle output \rangle$  }.
- $\sqrt{\text{WriteProvides}}$  (from fifindo) writes a  $\text{ProvidesFile}$  line into  $\langle output \rangle$  that declares the file to be generated by fifindo.
- $\text{LareX}$ resultFile $\{\text{output}\}$  issues  $\text{ResultFile}$  $\{\text{output}\}$  and then writes a **\ProvidesFile** line into  $\langle output \rangle$  that declares the file to be generated by makedoc.

#### <span id="page-8-1"></span>**6.5.3 Processing input and closing output**

\MakeDoc{h*input*i} reads mdoccorr.cfg (for \MakeDocCorrectHook, see above),  $\overline{\text{copies (number)}}$  according to **\HeaderLines** (see above) from  $\langle \text{input} \rangle$  into  $\langle output \rangle$  (according to **\ResultFile)**, then processes the remaining lines of  $\langle input \rangle$  according to **\MainDocParser** (writing several things to  $\langle output \rangle$ ). \MakeDoc invokes

<span id="page-8-2"></span><sup>3</sup>The [trimspaces](http://www.ctan.org/pkg/trimspaces) package has been a *model* for this feature here. It cannot be used directly here because it reads blank spaces as TEX characters with category code 10 while makedoc reads blank spaces as "other" characters (category code 12) in order to *keep* all blank spaces.

 $\sqrt{\text{ProcessFileWith}\{ \langle input \rangle\} \{ \langle loop\text{-}body \rangle\}}$  (from fifindo) reads  $\langle input \rangle$  line by line—each one stored as macro  $\left|\Delta\right\rangle$  and applies  $\left\langle loop\text{-}body\right\rangle$ to it. TEX's "special" character codes (of characters listed in macro \dospecials) are replaced by 12 ("other") by default—see the fifinddo documentation.

\CloseResultFile (from fifinddo) *closes*  $\langle output \rangle$  (using T<sub>E</sub>X's primitive \closeout).

 $\overline{\{\mathtt{MakeCloseDoc}\{\mathit{input}\}}\}$  issues  $\texttt{\texttt{input}}\}\$ CloseResultFile.

Using \MakeDoc *instead* of \MakeCloseDoc allows processing additional  $\langle input \rangle$ files writing into the same  $\langle output \rangle$ . Or maybe you want to add some additional lines manually to  $\langle output \rangle$  using \WriteResult.—By contrast, you may want to make a single output file from a single input file! Therefore:

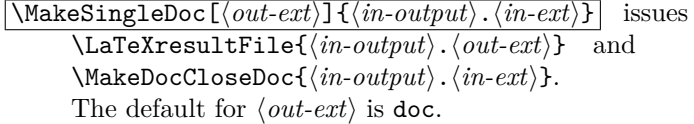

# <span id="page-9-0"></span>**6.6 Star avoids** \input{mdoccorrhook}

All the preprocessing commands described above—apart from the fifinddo command \ProcessFileWith—input the file mdoccorr.cfg with (typographical) replacement rules (Sec. [3.2,](#page-4-0) Sec. [8.2\)](#page-16-0) automatically. They have star variants that don't: WakeInputJobDoc\*, WakeJobDoc\*, WakeDoc\*, WakeCloseDoc\*, and  $\overline{\M{MakeSingleDoc*}}$ . This is useful when rules very specific to a certain package must be applied instead of the usual ones. The examples named in Sec. [7.2](#page-15-0) use this feature for formatting other author's plain text documentation without modifying their files.

# <span id="page-9-1"></span>**7 Examples**

# <span id="page-9-2"></span>**7.1 Documenting nicetext's** mdoccorr.cfg

The documentations of fifinddo, makedoc, and niceverb themselves are typeset using makedoc. fifinddo.pdf documents fifinddo.sty, typeset from fifinddo.tex, likewise makedoc.pdf and niceverb.pdf. The Wikipedia syntax feature

%%<sub>□</sub>===<sub>□</sub>subsection<sub>□</sub>===

is used in fifinddo.sty and niceverb.sty only.

Along with makedoc should come files makedoc.tpl—a template makedoc script, and a file fdtxttex.tex that should start a dialogue on trying \MakeDocCorrectHook if you can manage to run it (WinShell?). With other definitions of \MakeDocCorrectHook—see below—you can use this dialogue for arbitrary replacement jobs (as an application of fifinddo rather than makedoc).

### 7 EXAMPLES 11

fifinddo.pdf, makedoc.pdf, and niceverb.pdf were typeset with the following typographical corrections in mdoccorr.cfg that defines \MakeDocCorrectHook:

```
\ProvidesFile{mdoccorr.cfg}[2012/11/13
              'makedoc' local typographical corrections]
%% ... also demonstrates 'niceverb.sty'---see the typeset
%% documentation of the present file in 'makedoc.pdf'.
\frac{9}{2}%% |\SetPatternCodes{<commands>}| redefines
%% '\PatternCodes' to be used in parsing and replacing
%% (some ''sanitizing"). %% improved line breaks 2010/03/29
\SetPatternCodes{\MakeOther\\\MakeOther\ }
%% |\StartPrependingChain| initializes setup of a replacement
%% chain:
\StartPrependingChain
%% |\PrependExpandableAllReplacer*{<find>}{<subst>}|:
\PrependExpandableAllReplacer*{etc. }{etc.\ }
%% ... you can keep inter-sentence space after 'etc.'
%% by a code line break.---Now we use |\do| as a shorthand:
\renewcommand*{\do}{\PrependExpandableAllReplacer*}
\do{Cf. }{Cf.\ } %% 2011/01/12
\do{cf. }{cf.\ } %% corr. 2010/03/23
%% ... but think of 'cf.˜'. Don't leave 'cf.' at code line end!
\do{->}{$\to$} %% 2010/11/06
\do{<-}{$\gets$} %% 2010/11/06
% \PrependExpandableAllReplacer{...}{...}{$\dots$}
%% Allow extra space at line end (bug fix '{}' 2011/12/03):
\do{...}{\textellipsis\unkern{}}
%% 2011/10/13: original '\dots' correct before punctuation:
% \PrependExpandableAllReplacer{dots,}{...,}{\dots,}
\do{...)}{\dots)} %% 2011/10/25
\do{...:}{\dots:} %% 2012/11/07
\do{... }{\textellipsis\unkern\ }
\do{TODO}{\TODO{}}
%% ... chain starts here, and here |\MakeDocCorrectHook|
%% (silently) enters through a default variant
%% |\SetCorrectHookJobLast| of |\SetCorrectHookJob{<id>}|:
\SetCorrectHookJobLast
%% |\ResetPatternCodes| resets '\PatternCodes' to their default
%% value (which is '\fdPatternCodes'):
\ResetPatternCodes
%% ... restores 'fifinddo' default.
\endinput
```
HISTORY

```
2009/04/05 with makedoc v0.2
2010/03/11 broke some too long code lines
2010/03/16 rendered 'mdoccorr.cfg'
2010/03/22 try \Prepend...
2010/03/23 corrected 'cf'
2010/03/29 use \SetPatternCodes etc.
2010/11/06 <- and ->
2010/11/24 '...' ''symmetric variant" of '\textellipsis';
           \StartPrependingChain, no more
           \MakeExpandableAllreplacer
2011/01/27 blue "TODO"
2011/09/13 \providecommand for dialogues
2011/10/13 \MDtwodots, without \PXAR, '...,' '...:'
2011/10/25 \textellipsis\unkern from csquotes instead, '...)'
2011/11/13 \PrependExpandableAllReplacer*
2011/12/03 bug fix for 2011/10/25 at line ends
2012/11/07 TODO -> \TODO{}
2012/11/12 using \do
2012/11/13 shorter code lines
```
This code also exemplifies the syntax niceverb provides for writing about LATEX macros. It is typeset here with makedoc.sty and then looks thus:

```
1 \ProvidesFile{mdoccorr.cfg}[2012/11/13
2 'makedoc' local typographical corrections]
```
. . . also demonstrates niceverb.sty—see the typeset documentation of the present file in makedoc.pdf.

\SetPatternCodes{\*commands*}} redefines \PatternCodes to be used in parsing and replacing (some "sanitizing").

3 \SetPatternCodes{\MakeOther\\\MakeOther\ }

\StartPrependingChain initializes setup of a replacement chain:

\StartPrependingChain

 $\text{PrependExpandableAllReplace}$  :  ${ \frac{\{ \text{find} \}}{\{ \text{subst} \}}$ 

\PrependExpandableAllReplacer\*{etc. }{etc.\ }

... you can keep inter-sentence space after etc. by a code line break.—Now we use  $\overline{\text{Vol}}$  as a shorthand:

6 \renewcommand\*{\do}{\PrependExpandableAllReplacer\*}

- 7 \do{Cf. }{Cf.\ } %% 2011/01/12
- 8 \do{cf. }{cf.\ } %% corr. 2010/03/23
- ... but think of cf. ~. Don't leave cf. at code line end!

#### 7 EXAMPLES 13

```
9 \do{->}{$\to$} %% 2010/11/06
```

```
10 \do{<-}{$\gets$} %% 2010/11/06
```

```
11 % \PrependExpandableAllReplacer{...}{...}{$\dots$}
```
Allow extra space at line end (bug fix  $\{\}$  2011/12/03):

#### 12 \do{...}{\textellipsis\unkern{}}

2011/10/13: original \dots correct before punctuation:

```
13 % \PrependExpandableAllReplacer{dots,}{...,}{\dots,}
```
- \do{...)}{\dots)} %% 2011/10/25
- \do{...:}{\dots:} %% 2012/11/07
- 16 \do{... }{\textellipsis\unkern\ }
- \do{TODO}{\TODO{}}

... chain starts here, and here \MakeDocCorrectHook (silently) enters through a default variant **\SetCorrectHookJobLast** of **\SetCorrectHookJob{** $\langle id \rangle$  **}**:

#### \SetCorrectHookJobLast

\ResetPatternCodes resets \PatternCodes to their default value (which is \fdPatternCodes):

#### \ResetPatternCodes

. . . restores fifinddo default.

```
20 \endinput
21
22 HISTORY
23 2009/04/05 with makedoc v0.2
24 2010/03/11 broke some too long code lines
25 2010/03/16 rendered 'mdoccorr.cfg'
26 2010/03/22 try \Prepend...
27 2010/03/23 corrected 'cf'
28 2010/03/29 use \SetPatternCodes etc.
29 2010/11/06 <- and ->
30 2010/11/24 '...' ''symmetric variant" of '\textellipsis';
31 \StartPrependingChain, no more
32 \MakeExpandableAllreplacer
33 2011/01/27 blue "TODO"
34 2011/09/13 \providecommand for dialogues
35 2011/10/13 \MDtwodots, without \PXAR, '...,' '...:'
36 2011/10/25 \textellipsis\unkern from csquotes instead, '...)'
37 2011/11/13 \PrependExpandableAllReplacer*
38 2011/12/03 bug fix for 2011/10/25 at line ends
39 2012/11/07 TODO -> \TODO{}
40 2012/11/12 using \do
41 2012/11/13 shorter code lines
42
```
And this is the content of the intermediate generated file:

```
\ProvidesFile{mdoccorr.doc}[2015/11/09 automatically generated with makedoc.sty]
\begin{mdPackageCode}
\ProvidesFile{mdoccorr.cfg}[2012/11/13
              'makedoc' local typographical corrections]
\end{mdPackageCode}
\textellipsis\unkern\ also demonstrates 'niceverb.sty'---see the typeset
documentation of the present file in 'makedoc.pdf'.
|\SetPatternCodes{<commands>}| redefines
'\PatternCodes' to be used in parsing and replacing
(some ''sanitizing"). %% improved line breaks 2010/03/29
\begin{mdPackageCode}
\SetPatternCodes{\MakeOther\\\MakeOther\ }
\end{mdPackageCode}
|\StartPrependingChain| initializes setup of a replacement
chain:
\begin{mdPackageCode}
\StartPrependingChain
\end{mdPackageCode}
|\PrependExpandableAllReplacer*{<find>}{<subst>}|:
\begin{mdPackageCode}
\PrependExpandableAllReplacer*{etc. }{etc.\ }
\end{mdPackageCode}
\textellipsis\unkern\ you can keep inter-sentence space after 'etc.'
by a code line break.---Now we use |\do| as a shorthand:
\begin{mdPackageCode}
\renewcommand*{\do}{\PrependExpandableAllReplacer*}
\do{Cf. }{Cf.\ } %% 2011/01/12
\do{cf. }{cf.\ } %% corr. 2010/03/23
\end{mdPackageCode}
\textellipsis\unkern\ but think of 'cf.˜'. Don't leave 'cf.' at code line end!
\begin{mdPackageCode}
\do{->}{$\to$} %% 2010/11/06
\do{<-}{$\gets$} %% 2010/11/06
% \PrependExpandableAllReplacer{...}{...}{$\dots$}
\end{mdPackageCode}
Allow extra space at line end (bug fix '{}' 2011/12/03):
\begin{mdPackageCode}
\do{...}{\textellipsis\unkern{}}
\end{mdPackageCode}
2011/10/13: original '\dots' correct before punctuation:
\begin{mdPackageCode}
```

```
% \PrependExpandableAllReplacer{dots,}{...,}{\dots,}
\do{...)}{\dots)} %% 2011/10/25
\do{...:}{\dots:} %% 2012/11/07
\do{... }{\textellipsis\unkern\ }
\do{TODO}{\TODO{}}
\end{mdPackageCode}
\textellipsis\unkern\ chain starts here, and here |\MakeDocCorrectHook|
(silently) enters through a default variant
|\SetCorrectHookJobLast| of |\SetCorrectHookJob{<id>}|:
\begin{mdPackageCode}
\SetCorrectHookJobLast
\end{mdPackageCode}
|\ResetPatternCodes| resets '\PatternCodes' to their default
value (which is '\fdPatternCodes'):
\begin{mdPackageCode}
\ResetPatternCodes
\end{mdPackageCode}
\textellipsis\unkern\ restores 'fifinddo' default.
\begin{mdPackageCode}
\endinput
HISTORY
2009/04/05 with makedoc v0.2
2010/03/11 broke some too long code lines
2010/03/16 rendered 'mdoccorr.cfg'
2010/03/22 try \Prepend...
2010/03/23 corrected 'cf'
2010/03/29 use \SetPatternCodes etc.
2010/11/06 <- and ->
2010/11/24 '...' ''symmetric variant" of '\textellipsis';
            \StartPrependingChain, no more
           \MakeExpandableAllreplacer
2011/01/27 blue "TODO"
```

```
2011/09/13 \providecommand for dialogues
2011/10/13 \MDtwodots, without \PXAR, '...,' '...:'
2011/10/25 \textellipsis\unkern from csquotes instead, '...)'
2011/11/13 \PrependExpandableAllReplacer*
2011/12/03 bug fix for 2011/10/25 at line ends
2012/11/07 TODO -> \TODO{}
2012/11/12 using \do
2012/11/13 shorter code lines
```
\end{mdPackageCode}

### <span id="page-15-0"></span>**7.2 Packages from other authors**

substr.tex should typeset a nicely formatted documentation of Harald Harders' substr.sty, see my own result substr.pdf. substr.sty is a rare case of the '%%␣' commenting style that nicetext has used itself.

arseneau.tex should typeset nicely formatted documentations of a few packages by Donald Arseneau, see my own result arseneau.pdf. This demonstrates the usual ' $\frac{1}{\sqrt{2}}$ ' commenting style that makedoc supports with v0.4.

# <span id="page-15-1"></span>**8 Implementation**

### <span id="page-15-2"></span>**8.1 Preliminaries**

Head of file (Legalese):

```
1 %% Macro package 'makedoc.sty' for LaTeX2e,
2 %% copyright (C) 2009-2012 Uwe L\"uck,
3 %% http://www.contact-ednotes.sty.de.vu
 4 %% -- author-maintained in the sense of LPPL below --
5 %% for preparing documentations from packages.
6
7 \def\fileversion{0.52} \def\filedate{2012/08/28}
8
9 %% This file can be redistributed and/or modified under
10 %% the terms of the LaTeX Project Public License; either
11 %% version 1.3a of the License, or any later version.
12 %% The latest version of this license is in
13 %% http://www.latex-project.org/lppl.txt
14 %% We did our best to help you, but there is NO WARRANTY.
15 %%
16 %% Please report bugs, problems, and suggestions via
17 %%
18 %% http://www.contact-ednotes.sty.de.vu
19 %%
20 \NeedsTeXFormat{LaTeX2e}[1994/12/01]
21 % 1994/12/01: \newcommand* etc.
22 \ProvidesPackage{makedoc}[\filedate\space v\fileversion\space
23 TeX input from *.sty (UL)]
```
\\PackageCodeTrue and \\PackageCodeFalse set \ifPackageCode globally, so redefinition of  $\tilde{\ }$  (playing a key role in fifind  $\tilde{\ }$ ) may be kept local. Note the capital T and F!

24 \newcommand\*{\PackageCodeTrue} {\global\let\ifPackageCode\iftrue} 25 \newcommand\*{\PackageCodeFalse}{\global\let\ifPackageCode\iffalse}

\ifPackageCode is used to determine whether a listing environment must be \begun or \ended. You may also want to suppress empty code lines, while empty lines should issue a **\par** break in "comment" mode.

Since \newif is not used, \ifPackageCode must be declared explicitly. Declaration of new \ifs must be early in case they occur in code that is skipped by another  $\iota$ ... [TODO!? cf. others 2010/03/15]

#### 26 \PackageCodeFalse

makedoc is an extension of fifinddo on which it depends.

### 27 \RequirePackage{fifinddo}[2012/08/27]

fifinddo v0.6 loads stacklet.sty, so we can use the underscore as a "private letter" by the following:

28 \PushCatMakeLetter\\_ %% 2012/08/28

# <span id="page-16-0"></span>**8.2** \MakeDocCorrectHook **(**txt2TeX**)**

\MakeDocCorrectHook is predefined to leave its argument without the enclosing braces, otherwise unchanged:

#### 29 \let\MakeDocCorrectHook\@firstofone

Less efficiently, the same could have been set up as

#### 30 % \newcommand\*{\MakeDocCorrectHook}[1]{\ProcessStringWith{#1}{LEAVE}}

according to fifinddo.

It may be *redefined* in a *configuration* file like mdoccorr.cfg or the makedoc script file applying to a single package file in order to, e.g., converting plain text to T<sub>E</sub>X input conforming to typographical conventions, making \$\dots\$ from '...', e.g. Replace LEAVE in the previous suggestion by an identifier whose job you have defined before, and use \renewcommand in place of \newcommand. See an example in mdoccorr.cfg.

You can *test* your own **\MakeDocCorrectHook** by

\typeout{\MakeDocCorrectHook{\\test-string\}}

... provided (sometimes)  $\MakeOther\cup ...$  You can even change it using \IfInputLine from fifinddo in the midst of preprocessing a package documentation.

# <span id="page-16-1"></span>**8.3 Distinguishing package code from comments**

Use of comment marks is a matter of personal style. Only lines starting with the sequence  $\mathcal{K}_{\text{full}}$  are typeset in TFX quality under the present release. Lines just containing  $\mathcal{K}$  (without the space) are used to suppress empty code lines preceding section titles (while keeping some visual space in the package file). There is a preferable way to do this, however not in the present release ...

The parsing macros must be set up reading  $\%$  and  $\Box$  as "other" characters. Using the optional arguments for this creates difficulties that can be somewhat avoided by redefining **\PatternCodes** 

```
31 \SetPatternCodes{\MakeOther\%\MakeOther\ }%% 2010/03/30
```
The next line sets the "sandbox" for the detecting macro, as it is coined in the documentation of fifinddo, with "identifier" PPScomment.

```
32 \MakeSetupSubstringCondition{PPScomment}{%% }{{#1}}
```
The last argument stores the expanded input line for reference by macros called. The next line is a test whether the setup works.

33 % \expandafter \show \csname \setup\_substr\_cond PPScomment\endcsname

Here comes the definition of the corresponding testing macro. #3 is the expanded input line from above. The \If. . . commands, \fdInputLine, \fdInputLine, and \RemoveDummyPatternArg are from fifinddo.

```
34 \MakeSubstringConditional{PPScomment}{%% }#3{%% #3 entire test string
35 \DecideCommentCode{#1}{#2}{#3}\PPstring}
```
 $\Delta$ DecideCommentCode{#1}{#2}{#3}{#4} is shared with the parser for the '% commenting style.

```
36 \newcommand*{\DecideCommentCode}[4]{%
37 \IfFDinputEmpty{\OnEmptyInputLine}{%
```
The empty line test comes early to offer control with \OnEmptyInputLine both in code and comment mode. Maybe it should always?

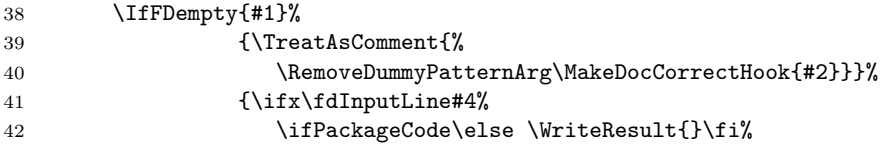

. . . allows paragraphs in comments.

43 \else \TreatAsCode{#3}\fi}}}

Job  $\sqrt{\text{PScomment}}$  deals with the  $\%$  commenting style:

```
44 \MakeSetupSubstringCondition{PScomment}{% }{{#1}}
```

```
45 \MakeSubstringConditional{PScomment}{% }#3{%
```

```
46 \DecideCommentCode{#1}{#2}{#3}\PercentChar}
```
\PercentChar is from fifinddo.—Return to \fdPatternCodes:

47 \ResetPatternCodes %% 2010/03/30

\PPstring stores the line suppressing empty code lines with the '%%␣' style:

48 \newcommand\*{\PPstring}{} \xdef\PPstring{\PercentChar\PercentChar}

comment will be a "generic" identifier to call a comment line detector. It might be predefined to issue an "undefined" error; however this release predefines it to behave like PPScomment:

```
49 \CopyFDconditionFromTo{PPScomment}{comment}
```
This means that the '%%␣' commenting style is assumed by default.

```
\CopyFDconditionFromTo{PScomment}{comment}
```
switches to the '%␣' style (with the *Wikipedia* sectioning parser). Or just choose

\ProcessInputWith{PScomment}

as  $\langle main\text{-}parser \rangle$  (without the *Wikipedia* feature). Alternative still to be considered:

```
50 % \@namedef{\setup_substr_cond comment}{%
51 % \PackageError{makedoc}{Job 'comment' not defined}%
52 % {Use \string\CopyFDconditionFromTo{comment}}}
```
# <span id="page-18-0"></span>**8.4 Choice of package code environment**

With v0.3, we adopt the solution for typesetting package code that was implemented in the former makedoc.cfg. So we rely on the listing and listing cont environments of the moreverb package.

The earlier idea was that makedoc.sty uses an undefined LATEX environment packagecode that will be defined in makedoc.cfg. An accompanying idea was that makedoc works before the \documentclass line inside a group, while makedoc.cfg is read *after* the \documentclass line.

We now want to simplify things. We replace

packagecode by mdPackageCode

and define the new environment globally here. moreverb and our choice for \listinglabel are called at \begin{document}—outside the possible group.

```
53 \gdef\mdPackageCode{%
54 % \small
```
 $2011/01/19$ , v0.41: \small has affected the \baselineskip above the code. So a \par must be executed before \small. But we don't want to have the extra \partopsep—forced . . .

```
55 \mdStartPackageCode %% 2011/01/19 v0.41
```
From the next occurrence of the environment onwards, listing must be replaced by listingcont.

```
56 \gdef\mdPackageCode{\mdStartPackageCode %% 2011/01/19 v0.41
57 \listingcont}%
58 \listing{1}}
59 \gdef\mdStartPackageCode{% %% 2011/01/19 v0.41
```
Smart \small—we might once allow \partopsep in vmode—not this time:

60 \par \small \partopsep\z@skip

Get rid of niceverb stuff:

```
61 % \MakeOther\'\MakeOther\'%% probably OK with moreverb
62 \MakeOther\<\MakeOther\|%
63 }
64 \gdef\endmdPackageCode{%
65 \endlisting
66 \global\let\endmdPackageCode\endlistingcont}
67 \AtBeginDocument{%
68 \RequirePackage{moreverb}%
69 \renewcommand*{\listinglabel}[1]{%
70 \llap{\scriptsize\rmfamily\the#1}\hskip\listingoffset\relax}%
71 }
```
\ResetCodeLineNumbers may be needed to *reset* moreverb's (global!) code line number settings (*first* line number + *modulo* for displaying) when combining documentations of *more* than one package with the present solution for implementing mdPackageCode.

```
72 \@ifdefinable\ResetCodeLineNumbers{%% global as above, v0.41
73 \gdef\ResetCodeLineNumbers{%
74 \global\listing@line\@ne \gdef\listing@step{\@ne}}}
```
### <span id="page-19-0"></span>**8.5 Dealing with comments**

 $\overline{\text{TreatAsComment}(\text{text})}$  writes  $\langle \text{text}\rangle$  to the documentation file. If we had "package code" (were in "code mode") so far, the listing environment is ended first.

```
75 \newcommand*{\TreatAsComment}[1]{%
```

```
76 \ifPackageCode
```
77 \WriteResult{\string\end{mdPackageCode\@empty}}%

The **\@empty** here is a lazy trick to save self-documentation fighting verbatim's "highlight" of finding ends of listings (to be improved).

We always use **\string** to prevent macro expansion in **\writeing** in place of  $\LaTeX's \protect\$  protect, as long as fifinddo simply uses the primitive  $\urite$  in place of  $\LaTeX's \protect\$ 

```
78 \PackageCodeFalse
79 \EveryComment
```

```
80 % \_empty_code_lines_false
```

```
81 \fi
```

```
82 \WriteResult{#1}}
```
Here, \EveryComment is a macro hook for inserting material that should not appear in a listing environment, I had tried this successfully:

```
\gdef\EveryComment{%
    \global\let\EveryComment\relax
    \WriteResult{\string\AutoCmdVerbSyntax}}
```
Initialized:

83 \global\let\EveryComment\relax %% should be changed globally.

# <span id="page-20-0"></span>**8.6 Sectioning**

We provide a facility from wiki.sty that imitates the sectioning syntax used in editing *Wikipedia* pages, in a different implementation (better compatibility) and in a more general way. On Wikipedia,  $=$  $\Box$ Definition $\Box$ == works similar as  $\setminus$ section $\Delta$ Definition} does with LAT<sub>EX</sub>. With the present implementation, you can type, e.g.,

%%%%%%%%%%%%%%%%%%%%%%␣==␣Definition␣==␣%%%%%%%%%%%%%%%%%%%%%%

to get a similar result. The number of % characters doesn't matter, and there can be other stuff, however: additional = symbols may harm. Three sectioning levels are supported, through  $==/text)=$ ,  $==/text) ==$ , and  $==/text) ==$  (deepest).

There are three detector macros made for programmers. The most general one is In the following definitions, there is a single tilde to prevent = symbols being gobbled by the test (realized by accident). \SectionLevelThreeParseInput :

```
84 \newcommand*{\SectionLevelThreeParseInput}{%
85 \expandafter \test_sec_level_iii \fdInputLine ˜========&}
 \SectionLevelTwoParseInput
86 \newcommand*{\SectionLevelTwoParseInput}{%
87 \expandafter \test_sec_level_ii \fdInputLine ^======&}
 and \SectionLevelOneParseInput
88 \newcommand*{\SectionLevelOneParseInput}{%
89 \expandafter \test_sec_level_i \fdInputLine \tilde{} ====&}
```
allow skipping deeper levels for efficiency.

In the terminology of the fifinddo documentation, the previous three commands are "sandbox builders." The following three commands are the corresponding "substring conditionals." However, fifinddo so far only deals with *single* substrings, while here we are dealing with *pairs* of substrings. We are not using general setup macros, but define the parsing macros "manually," as it is typical in many other macros in latex.ltx and other LATEX packages. You can fool our macros easily, there is no syntax check.

```
90 \def\test_sec_level_iii#1====#2====#3&{%
91 \IfFDempty{#2}%
92 {\test_sec_level_ii #1======&}%
93 {\WriteSection\mdSection}94 \def\test_sec_level_ii#1===#2===#3&{%
95 \IfFDempty{#2}%
96 {\test_sec_level_i #1====&}%
97 {\WriteSection\mdSectionLevelTwo{#2}}}
98 \def\test_sec_level_i#1==#2==#3&{%
99 \IfFDempty{#2}%
100 {\RemoveTildeArg \ProcessStringWith{#1}{comment}}%
101 {\WriteSection\mdSectionLevelOne{#2}}}
```
\ProcessStringWith here passes the expanded \fdInputLine to the general comment detector.

 $\overline{\text{WriteSection}\{\text{command}\}\}\$  $\overline{\text{tree}}$  replaces an input line with a line  $\langle command \rangle {\langle \text{text}\rangle}$ 

in the documentation file and switches into "comment mode." One possible space between = and the beginning of  $\langle text \rangle$  and one possible space between the end of  $\langle text \rangle$  and = are removed. The method of dealing with surrounding blank spaces is new with v0.3, moreover we now rely on a new method in niceverb.sty v0.3 to support its single right quote feature in section titles.[4](#page-21-0)

```
102 \newcommand*{\WriteSection}[2]{%
```

```
103 \TreatAsComment{^^J#1{\trim_correct{#2}}^^J}}
```
Trimming "other" spaces is a little more clumsy than what the trimspaces package does whose code is by Morten Høgholm. It still has inspired the following.

```
104 \begingroup \MakeOther\ %% CARE! we must not indent ...
```

```
105 \long\gdef\trim_correct#1{\trim_fosp$#1$ $}
```

```
106 \long\gdef\trim_fosp#1$ {%
```

```
107 \IfFDempty{#1}{\trim_losp$}{\trim_losp#1$ }}
```
So we have a string  $\t{trim \text{log}(text)}$ .

```
108 \long\gdef\trim_losp$#1 ${\tidy_sp_trim#1$}
```
So we have a string '\tidy\_sp\_trim\*text*\\$<sub>□</sub>\$'or '\tidy\_sp\_trim\*text*\\$\$'.

```
109 \long\gdef\tidy_sp_trim#1$#2${\MakeDocCorrectHook{#1}}
```
110 \endgroup

```
We insert \sec using \mathrm{SectionLevelOne} etc. which the programmer
can redefine, e.g., when the documentation is part of a \section (or even
deeper) according to the "documentation driver" file.
```
- 111 \newcommand\*\mdSectionLevelOne {\string\section}
- 112 \newcommand\*\mdSectionLevelTwo {\string\subsection}
- 113 \newcommand\*\mdSectionLevelThree{\string\subsubsection}

This sectioning feature is not used in (the documentation) of makedoc.sty *definitions* of the parsing macros fool the same macros . . .

<span id="page-21-0"></span> $^4\backslash$ ignorespaces and \unskip used previously do not work in PDF bookmarks.

# <span id="page-22-0"></span>**8.7 Commented code**

 $\overline{\text{TreatAsCode} \{ \text{text}\}}$  is the opposite to  $\text{TreatAsComment} \{ \text{text}\}.$ 

```
114 \newcommand*{\TreatAsCode}[1]{%
115 \ifPackageCode
116 % \_empty_code_lines_true
117 \else
118 \WriteResult{\string\begin{mdPackageCode}}%
119 \PackageCodeTrue
120 \fi
121 \WriteResult{#1}%
122 % \WriteResult{\maybe_result_empty_line #1}%
123 % \let\maybe_result_empty_line\empty
124 }
```
# <span id="page-22-1"></span>**8.8 Dealing with empty input lines**

\OnEmptyInputLine is a default setting (or hook) for what to do with empty lines in the input file. The default is to insert an empty line in the output file:

#### 125 \newcommand\*{\OnEmptyInputLine}{\WriteResult{}}

 $\sqrt{\text{NoEmptyCodeLines}}$  changes the setting to suppressing empty code lines, while in "comment mode" an empty input line *does* insert an empty line, for starting a new paragraph:

```
126 \newcommand*{\NoEmptyCodeLines}{%% suppress empty code lines
127 \renewcommand*{\OnEmptyInputLine}{%
128 \ifPackageCode \else \WriteResult{}\fi}}
```
There is a better policy—didn't work so far ...

# <span id="page-22-2"></span>**8.9 Bundling typical things: script commands**

Practical experience suggested the following shorthands, combining commands from makedoc and fifinddo.

#### <span id="page-22-3"></span>**8.9.1 Output file and** \filelist **entry**

 $\Delta$ LaTeXresultFile $\{\langle output \rangle\}$  chooses  $\langle output \rangle$  as name for the output file and saves you the extra line for inserting the **\ProvidesFile** line as with fifinddo's \WriteProvides—however, it differs, actually it is makedoc that wants to be mentioned with \ProvidesFile ...

```
129 \newcommand*{\LaTeXresultFile}[1]{%
130 \ResultFile{#1}%%% \WriteProvides}
131 \WriteResult{%
132 \string\ProvidesFile{\result_file_name}%
133 [\the\year/\two@digits\month/\two@digits\day\space
134 automatically generated with makedoc.sty]}}%
```
#### <span id="page-23-0"></span>**8.9.2 Choose input file and run!**

 $\langle MakeDoc{\langle input \rangle} \rangle$  preprocesses  $\langle input \rangle$  to render input for LAT<sub>EX</sub>, considering what is typical for a LAT<sub>E</sub>X package as the  $\langle input \rangle$  one here. It reads mdoccorr.cfg (Sec. [8.2\)](#page-16-0) automatically.  $\langle \text{MakeDoc*}\{\langle input \rangle\} \rangle$  *avoids* inputting mdoccorr.cfg (e.g., for allowing replacements specific for the single package). All similar commands (including those invoking \MakeDoc) get this "my way" feature as of v0.5:

```
135 \newif\if_makedoc_autocorr_
136 \_makedoc_autocorr_true %% 2012/04/03
137 \newcommand*{\makedoc_maybe_autocorr}{%
138 \if_makedoc_autocorr_ \input{mdoccorr.cfg}%
139 \else \_makedoc_autocorr_true \fi}
  ← TODO warning if one from TEXMF/ used inadvertently!? avoid reading twice!?
    \overline{\mathcal{S}} abbreviates star version definitions:
140 \newcommand*{\makedoc_star}[1]{%
141 \@ifstar{\_makedoc_autocorr_false#1}#1}
142 \newcommand*{\MakeDoc}{\makedoc_star\make_doc_arg}
143 \newcommand*{\make_doc_arg}[1]{%
144 \makedoc_maybe_autocorr
145 \ifnum\header_lines>\z@
146 \WriteResult{\string\begin{mdPackageCode}}%
147 \PackageCodeTrue %% TODO both lines makedoc command!?
148  2009/04/08
149 \else \PackageCodeFalse \fi
```
The loop follows. There is a placeholder \makedoc\_line\_body that is predefined below and can be changed while processing the  $\langle input \rangle$  file.

```
150 \ProcessFileWith{#1}{%
151 \CountInputLines %% stepping line counter is standard
152 \makedoc_line_body
153 \process_line_message}%
```
Currently the "VERSION HISTORY" or, more generally, a final part of the  $\langle input \rangle$  file is typeset verbatim (for "tabbing" in the version history), so we must leave "code mode" finally:

```
154 \ifPackageCode
155 \WriteResult{\string\end{mdPackageCode\@empty}}%% self-doc-trick
156 \PackageCodeFalse %% TODO both lines makedoc command!? 2009/04/08
157 \fi
```
When the  $\langle input \rangle$  file has been processed, certain default settings might be restored—in case another  $\langle input \rangle$  file is processed for the same documentation document:

```
158 % \HeaderLines{0}%
```

```
159 % \MainDocParser{\SectionLevelThreeParseInput}%% TODO!? 2009/04/08
```
160 }

 $\text{NakeCloseDoc}\{\langle input \rangle\}$  is a kind of shorthand for

\MakeDoc{h*input*i}\CloseResultFile

where \CloseResultFile is from fifinddo. The star version

 $\langle \text{MakeCloseDoc*} \{\langle \text{input} \rangle\} \rangle$ 

*avoids* reading mdoccorr.cfg:

161 \newcommand\*{\MakeCloseDoc} {\makedoc\_star\make\_close\_doc} 162 \newcommand\*{\make\_close\_doc}[1]{\MakeDoc{#1}\CloseResultFile}

Reimplementation using fifinddo v0.5 failed 2011/11/19:

163 % \newcommand\*{\MakeCloseDoc}{\FinalInputFiletrue\MakeDoc}

\MakeDoc and \MakeCloseDoc actually *process* the h*input*i file, depending on certain *parameters* some of which are set by the commands described next.

### <span id="page-24-0"></span>**8.9.3 Combining input and output**

 $\overline{\text{MakesingleDoc}[\langle out-ext\rangle]{\{\langle in-output\rangle.\langle in-ext\rangle\}}$ 

generates  $\langle in\text{-}output \rangle \cdot \langle out\text{-}ext \rangle$  from  $\langle in\text{-}output \rangle \cdot \langle in\text{-}ext \rangle$ , using settings like \MakeDoc. The default for h*out-ext*i is doc. \MakeSingleDoc combines \LaTeXresultFile and \MakeCloseDoc with appropriate arguments. The star version

```
\langle \text{MakeSingleDoc*}[\langle out-ext \rangle] {\langle in-output \rangle}. \langle in-ext \rangle
```
*avoids* reading mdoccorr.cfg. (TODO: not so sure about dot vs. optional  $\langle in\text{-}ext\rangle$ .)

```
164 \newcommand*{\MakeSingleDoc}{\makedoc_star\make_single_doc_args}
165 \newcommand*{\make_single_doc_args}[2][doc]{%
166 \make_single_doc[#1]#2\@nil}
167 \def\make_single_doc[#1]#2.#3\@nil{%
168 \LaTeXresultFile{#2.#1}\MakeCloseDoc{#2.#3}}
```
#### <span id="page-24-1"></span>**8.9.4 Preamble vs. main part of input file**

A LATEX package typically has a "header" or "preamble" (automatically inserted by docstrip) with very scarce information on which file it is and what it provides, and with much more Legalese. Typesetting it in T<sub>E</sub>X quality may be more misleading than typesetting it *verbatim*. So we typeset it *verbatim*. Now: where does the "header" end? \NeedsTeXFormat might be considered the border.— Yet it seems to be more simple and reliable just to act in terms of the *number of lines* that the header should be long. This length  $\langle how-many-lines \rangle$  is declared by  $\Delta$ **HeaderLines** $\{\langle how-many-lines\rangle\}$ :

<sup>169 \</sup>newcommand\*{\HeaderLines}{\def\header\_lines}

<sup>170</sup> \HeaderLines{0}

So the default is that there aren't any header lines, unless another \HeaderLines is issued before some \MakeDoc. The way input is parsed *after* the "header" is set by  $\langle$ MainDocParser $\{\langle parsing\text{-}command\rangle\}\$ 

```
171 \newcommand*{\MainDocParser}{\def\main_doc_parser}
```
\SectionLevelThreeParseInput from section [8.6](#page-20-0) is the default, two alternatives are defined there, another one is \ProcessInputWith{comment} from fifinddo and section [8.3](#page-16-1) (general dividing into code and comments).

```
172 \MainDocParser{\SectionLevelThreeParseInput}
```
Here is how \HeaderLines and \MainDocParser act:

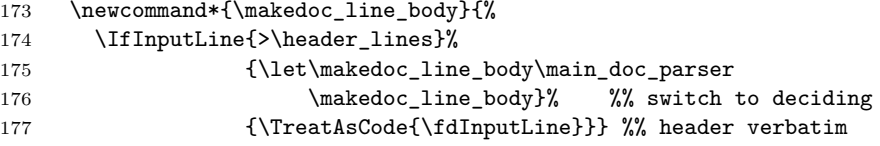

### <span id="page-25-0"></span>**8.9.5 Screen messages**

 $\sqrt{\text{ProcessLineMessage}\{\langle command \rangle\}}$  is designed to choose a screen (or log) message (*command*). \ProcessLineMessage{\message{.}} has a result like with docstrip. You just get one dot on screen per input line as a simple confirmation that the program is not hung up. However, the message may slow down a run considerably (if so, choose \ProcessLineMessage{} in the script). But it is better for beginner users of the package, so made default.

```
178 \newcommand*{\ProcessLineMessage}{\def\process_line_message}
```

```
179 % % \ProcessLineMessage{} %% no, still more efficient:
```

```
180 % \let\process_line_message\relax
```
181 \ProcessLineMessage{\message{.}}

### <span id="page-25-1"></span>**8.9.6 Bundling-bundling Standalones**

\MakeInputJobDoc{h*header-lines*i}{h*main-parser*i} by default produces a file

\jobname.doc from \jobname.sty

with some standard settings. mdoccorr.cfg (for .txt $\rightarrow$ LAT<sub>EX</sub> functionality) is read, \HeaderLines{ $\{header-lines\}$ } and \MainDocParser{ $\{main.parse\}$ } and finally \MakeCloseDoc{\jobname.sty}{\jobname.doc} are executed. Here \jobname expands to the file name base of the .tex file you are running. It is assumed that you are preparing documentation for \jobname.tex for your \jobname.sty. In order to produce  $\langle my\text{-}job\rangle$ .doc from  $\langle my\text{-}job\rangle$ .sty instead,

\renewcommand{\mdJobName}{ $\langle my\text{-}job\rangle$ }

If your input file has a different file name extension  $\langle in-ext \rangle$  than 'sty', use an optional argument of \MakeInputJobDoc:

 $\overline{\Lambda}$ MakeInputJobDoc[ $\langle in\text{-}ext \rangle$ ]{ $\langle header \rangle$ }{ $\langle parser \rangle$ }

If the output file should have a different extension  $\langle out\text{-}ext \rangle$  than 'doc', you must use *two* optional arguments as follows:

 $\langle$ MakeInputJobDoc[ $\langle in\textrm{-}ext \rangle$ ][ $\langle out\textrm{-}ext \rangle$ ]{ $\langle header \rangle$ }{ $\langle parser \rangle$ }

\MakeInputJobDoc does *not* execute \ProcessLineMessage, you can use the latter before so \MakeInputJobDoc respects it.

\MakeJobDoc does the same as \MakeInputJobDoc apart from typesetting the  $\langle created \rangle$  file, so the latter needs an additional  $\in{\langle created \rangle}$ . The star forms \MakeInputJobDoc\* and \MakeJobDoc\* *avoid* reading mdoccorr.cfg.

My original idea was that all preprocessing of package files to be documented should  $\langle \text{happen} \rangle$  *before* **\documentclass**—loading makedoc.sty included—inside a group  $({}^{\circ}\{\langle happen\rangle\}'$ —in order to avoid compatibility issues). However, it now appears to me that loading makedoc the usual way in the document *preamble* and processing the package file (that is to be documented) within the document environment works well enough and will be easier to comprehend.

This is the code for both \MakeJobDoc and \MakeInputJobDoc:

```
182 \@ifdefinable{\mdJobName}{\let\mdJobName\jobname}
183 \newif\if_makedoc_input_
184 \newcommand*{\MakeInputJobDoc}{%
185 \_makedoc_input_true \makedoc_star\make_job_doc_arg}
186 \newcommand*{\MakeJobDoc} {%
187 \_makedoc_input_false \makedoc_star\make_job_doc_arg}
188 \newcommand*{\make_job_doc_arg}[1][sty]
189 {\\text{\mathsf{\nake\_job\_doc} \}}
```
Reading files as follows would fail with active niceverb settings, so we issue \noNiceVerb if it is defined. We do it inside a group in case niceverb settings are to be restored afterwards.

```
190 \def\make_job_doc[#1][#2]#3#4{%
191 \begingroup
192 \@difundefined{noNiceVerb}{}%
193 {\let\MakeNormal\MakeNormalHere \noNiceVerb}%
194 \makedoc_maybe_autocorr %% 2012/03/17
  \leftarrow TODO stack danger in group!? 2010/03/13
195 \LaTeXresultFile{\mdJobName.#2}%
```

```
196 \HeaderLines{#3}%
197 \MainDocParser{#4}%
198 \MakeCloseDoc{\mdJobName.#1}%
```
For typesetting the file just created, some nicetext features may be needed ... so restore the previous ones . . .

```
199 \endgroup
200 \if_makedoc_input_\input{\mdJobName.#2}\fi
201 }
```
This feature may *change*.

# <span id="page-27-0"></span>**8.10 Leaving the package**

 \PopLetterCat\\_ %% 2012/08/28 \endinput

# <span id="page-27-1"></span>**8.11 VERSION HISTORY**

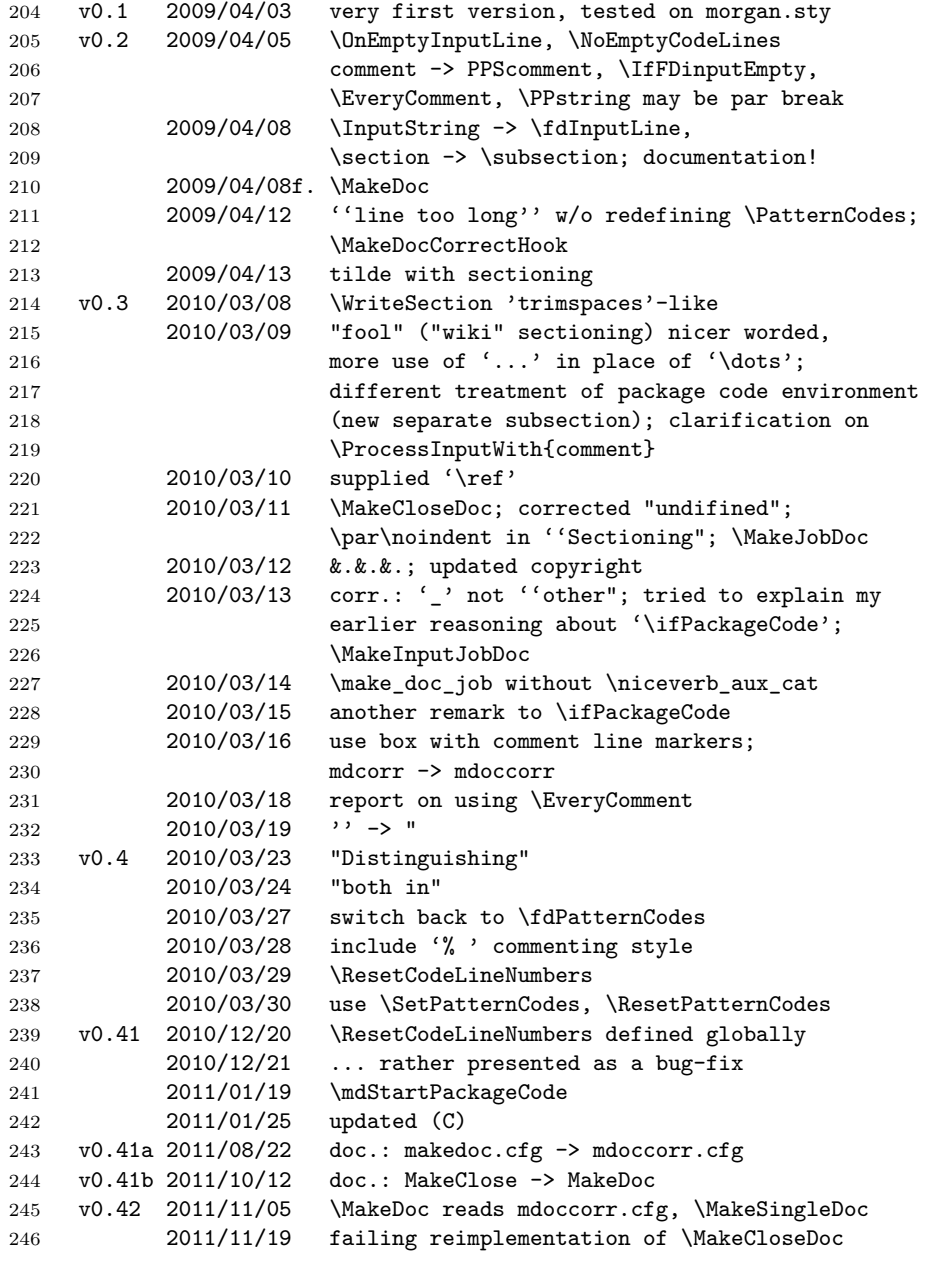

```
247 v0.5 2012/03/17 removing 1 \make_job_doc TODO; star versions;
248 a few make_doc -> makedoc
249 2012/03/18 star variants completed, copyright updated,
250 doc. "Leaving"
251 v0.51 2012/04/03 \_makedoc_autocorr_true
252 v0.52 2012/08/28 using 'stacklet.sty'
253
```
The previous empty code line is the one T<sub>E</sub>X insists to add at every end of a file it writes.

# <span id="page-28-0"></span>makedoc.cfg **Documented**

makedoc.cfg once was meant to be just "configuration," but then I introduced some definitions there that may be more interesting and once become a package.

```
254 \ProvidesFile{makedoc.cfg}[{2013/03/25 documentation settings}]
255 \author{Uwe L\"uck\thanks{%
256 \url{http://contact-ednotes.sty.de.vu}}}
```
hyperref:

```
257 \RequirePackage{ifpdf}
258 \usepackage[%
259 \ifpdf
260 % bookmarks=false, %% 2010/12/22
261 % bookmarksnumbered,
262 bookmarksopen, %% 2011/01/24!?
263 bookmarksopenlevel=2, %% 2011/01/23
264 % pdfpagemode=UseNone,
265 % pdfstartpage=10,
266 pdfstartview=FitH, %% 2012/11/26 again
267 % pdfstartview=0 0 100, %% 2011/08/22
268 % pdfstartview={XYZ null null 1}, %% 2011/08/25
269 % pdfstartview={XYZ null null null},%% 2011/08/25
270 % pdfstartview={XYZ null null .5}, %% 2011/08/26
271 % pdffitwindow=true, %% 2011/08/22
272 citebordercolor={ .6 1 .6},
273 filebordercolor={1 .6 1},
274 linkbordercolor={1 .9 .7},
275 urlbordercolor={ .7 1 1}, %% playing 2011/01/24
276 \else
277 draft
278 \fi
279 ]{hyperref}
280 \hypersetup{%
281 pdfauthor={Uwe L\374ck}%
282 }
  \text{metadata}, \overline{\text{MDkeywords}\{\textit{text}}\}, \overline{\text{MDkeywords}
```
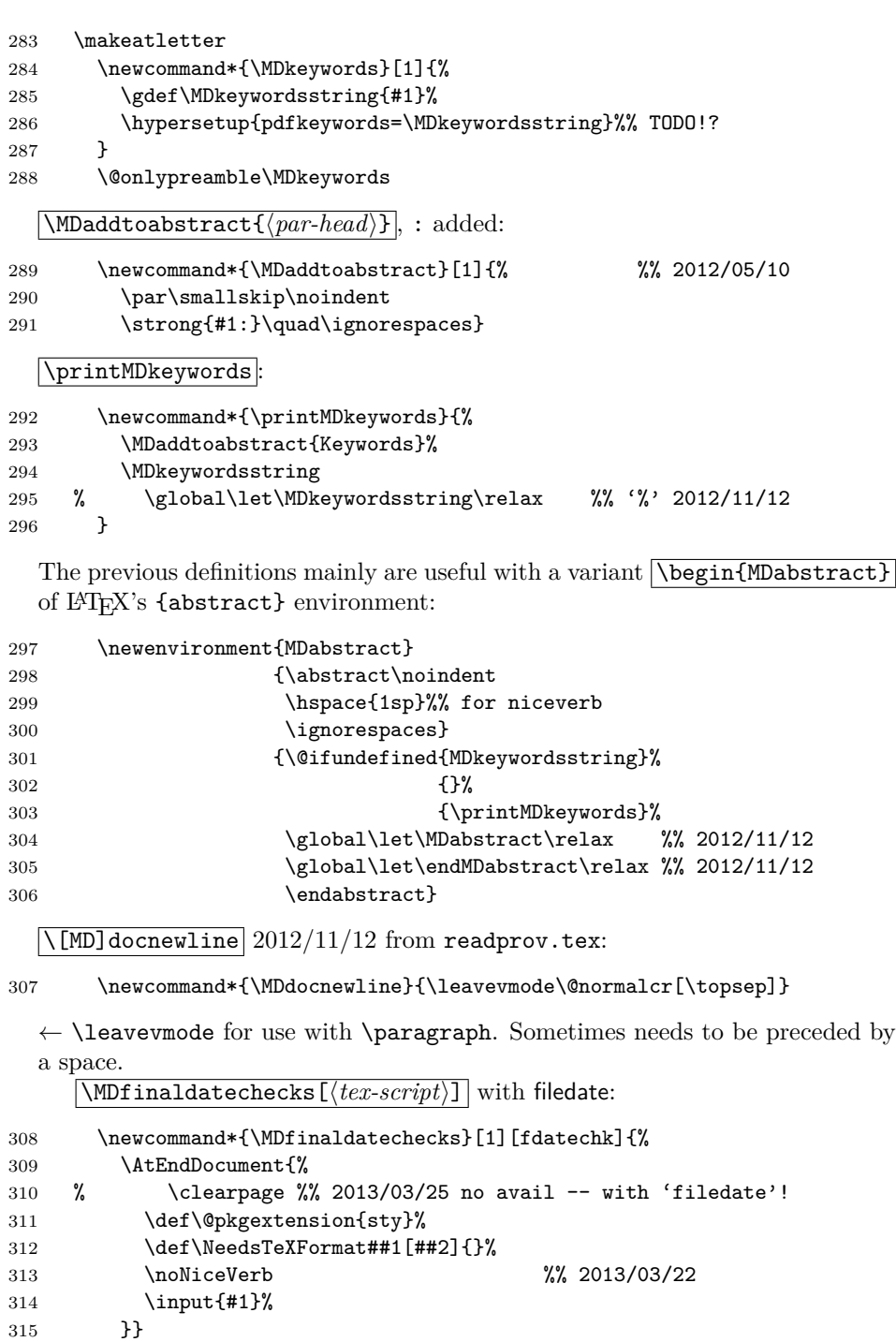

\@onlypreamble\MDfinaldatechecks 317 \makeatother

 $\begin{array}{cc} 315 & & \text{ }\} \\ 316 & & \text{ }\text{Qonl} \end{array}$ 

Use other packages:

```
318 \RequirePackage{niceverb}[2011/01/24]
319 \RequirePackage{readprov} %% 2010/12/08
320 \RequirePackage{hypertoc} %% 2011/01/23
321 \RequirePackage{texlinks} %% 2011/01/24
322 \RequirePackage{relsize} %% 2011/06/27
323 \RequirePackage{color} %% 2011/08/06
324 \RequirePackage{lmodern} %% 2012/10/29
325 \RequirePackage{filedate} %% 2012/11/12
326 \RequirePackage{filesdo} %% 2013/03/22
  Logical markup: \left|\frac{\langle \text{hars} \rangle}{\mathcal{h}\text{hars}} \right| , \left|\frac{\langle \text{hars} \rangle}{\mathcal{h}\text{hars}} \right|\overline{\langle \text{phsg}\{\langle chars\rangle\},\langle \text{chars}\rangle\},\langle \text{thars}\rangle\}.327 \makeatletter
328 \def\do#1#2{\@ifdefinable#1{\let#1#2}}%% 2012/07/13
329 \do\strong\textbf \do\file\texttt \do\acro\textsmaller
330 %% <- wrong tests before 2012/07/13
331 \do\meta\textit \do \pkg\textsf \do\code\texttt
332 \qquad \text{if pdf}333 \pdfstringdefDisableCommands{%
334 \let\acro\textrm
335 \let\file\textrm %% 2011/11/09
336 \let\code\textrm %% 2011/11/20
337 \let\pkg \textrm %% 2012/03/23
338 }
339 \fi
340 %% TODO 2011/07/22 -> 'htlogml.sty'
341 \makeatother
  \overline{\det\det\det\det\det\det(2110/24)}342 \newcommand*{\qtdcode}[1]{'\code{#1}'}
  \langlepkgtitle{\langle package-name\rangle}{\langle caption\rangle}
343 \newcommand*{\pkgtitle}[2]{% %% 2012/07/13
344 \global\let\pkgtitle\relax
345 \pkg{\huge #1}\\---\\#2\thanks{This
346 document describes version
347 \textcolor{blue}{\UseVersionOf{\jobname.sty}}
348 of \textsf{\jobname.sty} as of \UseDateOf{\jobname.sty}.}}
  TODO:
349 \newcommand*{\TODO}{\textcolor{blue}{\acro{TODO}}} %% 2012/11/06
```
\MDsampleinput[{ $\langle file \rangle$ } was added 2012/11/06. Problems with myfilist.tex were due to parskip.sty there. On  $2012/11/12$ , we change the former simple macro to a much more complex  $\langle \text{MDSamplecode input}[\langle add\text{-}h\text{-}fuss\rangle]\{\langle file\rangle\}\rangle$ 

9 MAKEDOC.CFG DOCUMENTED 32

```
350 \newcommand*{\MDsamplecodeinput}[2][]{%
351 \begingroup
352 \vskip\bigskipamount \hrule
353 \nobreak\vskip-\parskip<br>354 % \nobreak\vskip\medskip
354 % \nobreak\vskip\medskipamount
```
Previous mistake (same below) due to manual change of \topsep in the file myfilist.tex (2012/11/30).

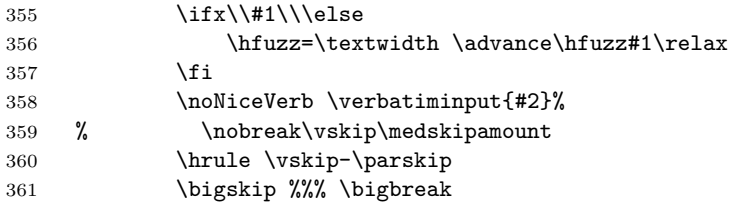

\bigbreak made much larger space in myfilist.tex.

 \endgroup }

> \ctanpkgdref{\phy-id}} adds the printed link to ctan.org/pkg as a footnote. There is a little space for coloured link borders:

```
364 \newcommand*{\ctanpkgdref}[1]{%
365 \ctanpkgref{#1}\,\urlfoot{CtanPkgRef}{#1}}
366 \errorcontextlines=4
367 \pagestyle{headings}
368
369 \endinput
370
```